## Operation out of stock (Bulk O.S) error: The quantity must be a valid number greater than 0.

Article Number: 1079 | Rating: Unrated | Last Updated: Wed, Mar 29, 2023 4:39 PM

Operation out of stock (Bulk O.S) error: The quantity must be a valid number greater than 0.

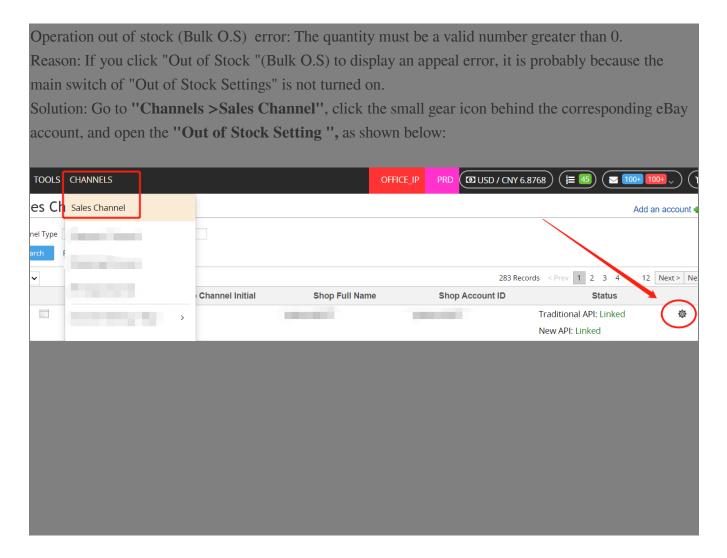

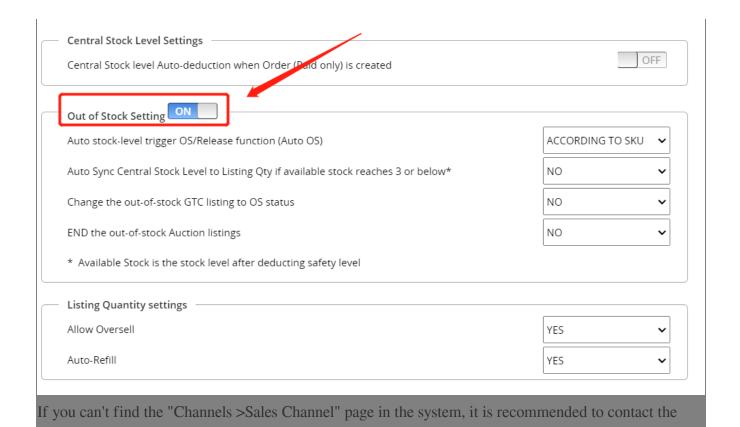

\*\*\*Fin\*\*\*

//

Posted: Holistic Tech - Wed, Mar 29, 2023 4:39 PM. This article has been viewed 529 times.

Online URL: https://www.soldeazy.com/support/article.php?id=1079

administrator or a colleague with permission to deal with it.